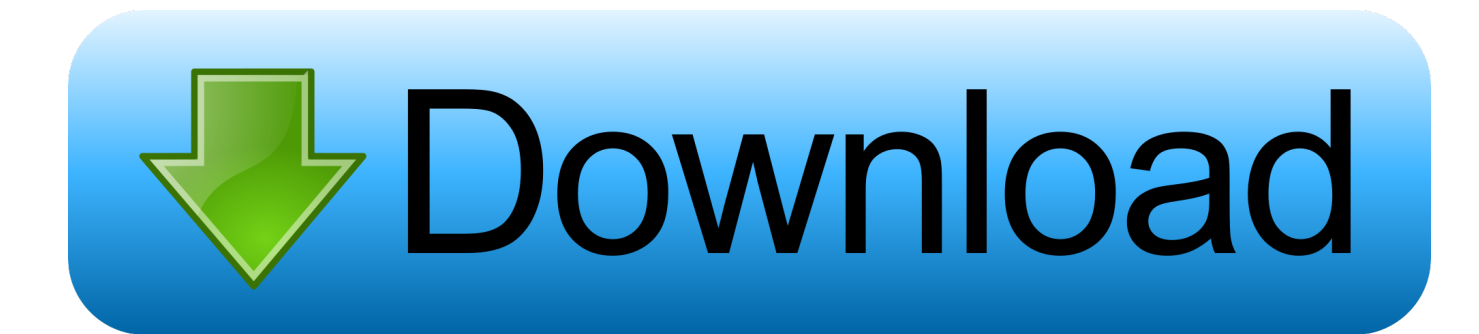

[Download Mac Os 10.11 El Capitan](https://blltly.com/1uao6f)

## Download El Capitan

www.downloadelcapitan.com

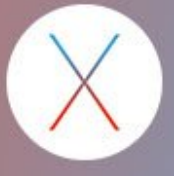

[Download Mac Os 10.11 El Capitan](https://blltly.com/1uao6f)

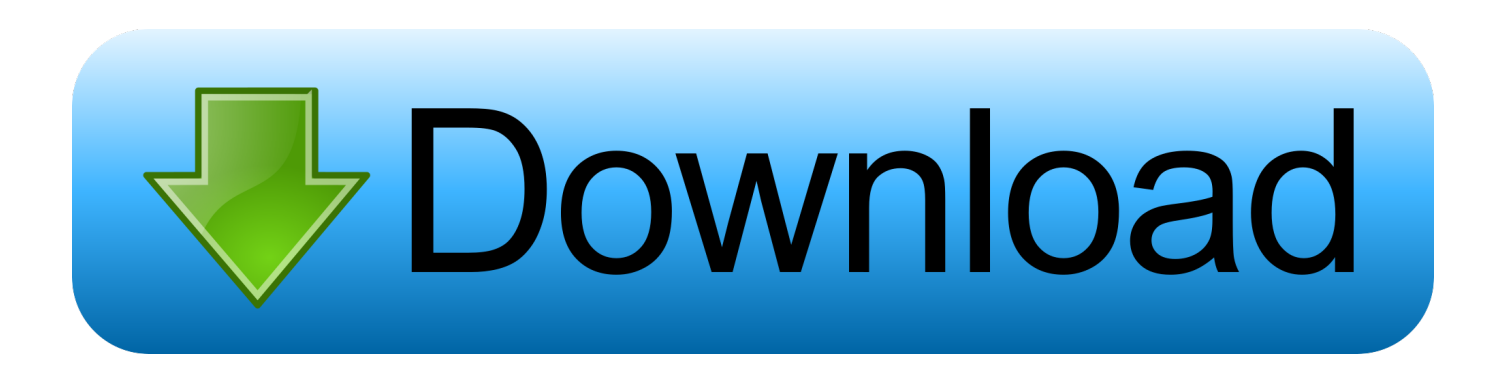

11 for Apple Inc, desktop Mac OS X El Capitan is one of the most famous operating systems for Macintosh computers.. Get connectedDownload Mac Os 10 11 El Capitann DownloadIt takes time to download and install OS X, so make sure that you have a reliable Internet connection.. 11 and how to install it Mac OS El Capitan is the twelfth major release of Mac OS X, that now named as Mac OS X, the latest version is 10.

1. capitan

- 2. capitani netflix
- 3. capitani season 2

The first method is termed as an upgrade install, also known as the default method.. Upgrade install-Follow to below steps-Visit the Mac App Store The version before Mac OS EL Capitan was Mac OS X 10.. Safari 11 as a separate download is only available for Sierra and El Capitan Safari 11 is included by default in macOS High Sierra 10.. MacBook introduced in 2009 or later, plus MacBook (13-inch, Aluminum, Late 2008)MacBook Air introduced in late 2008 or laterMacBook Pro introduced in mid 2007 or laterMac mini introduced in early 2009 or lateriMac introduced in mid 2007 or laterMac Pro introduced in early 2008 or laterXserve models introduced in early 2009To find your Mac model, memory, storage space, and macOS version, choose About This Mac from the Apple menu ...

#### **capitan**

capitan, capitani, capitani netflix, capitano toothpaste, captain america, captain marvel, captain underpants, captain, captain phillips, captain america civil war, capitani season 2, capitan meaning, capitani netflix review, capitani cast, captain fantastic [monata mp3 download](https://www.watervillevalley.org/sites/g/files/vyhlif1401/f/uploads/residency_questionaire_0.pdf)

The second method is known as a clean install Mac OS X El Capitan 10 11 DMG Install and Download.. Your Mac also needs at least 2GB of memory and 8 8GB of available storage space.. 10 Yosemite Later Apple Succeeded Mac OS EL Capitan 10 11 with the new operating system that was Mac OS 10. [Remo Recover 4.0](http://tiodenissupp.blo.gg/2021/march/remo-recover-40.html)

# Download El Capitan

www.downloadelcapitan.com

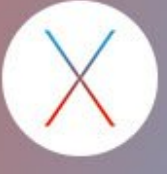

## **capitani netflix**

#### [Download Baidu Wifi Hotspot For Mac](https://www.north-reading.k12.ma.us/sites/g/files/vyhlif1001/f/uploads/final_sc_20-21_final_goals.pdf)

 Make a backupBefore installing any upgrade, it's a good idea to back up your Mac.. 12 Sierra The Mac OS EL Capitan has very good performance and security Therefore in this article, I will show you Download Mac OS EL Capitan 10.. Download Os X 10 11Mac OS X El Capitan 10 11 6 Intel USB Install Full Overview With much hyped Windows 10 has become ill-famed due to the privacy concerns all over the world and now people are now almost tilting towards Mac OS.. If your Mac isn't compatible with OS X El Capitan, the installer will let you know.. You can upgrade to OS X El Capitan from OS X Snow Leopard or later on any of the following Mac models. [Bassist für Fleetwood Mac](https://slucetalrear.substack.com/p/bassist-fur-fleetwood-mac)

### **capitani season 2**

[Midi Connectivity For Mac](https://tricomenla.mystrikingly.com/blog/midi-connectivity-for-mac)

It is a successor to Mac OS Yosemite and forms on performance, and security more following in northern California, the final version and latest version of Mac OS X El.. If you're using a Mac notebook computer, plug it into AC power Download OS X El CapitanHow Do I Download Mac Os X 10.. 13, which is due for widespread public release for Mac users on September 25 Separately, Apple has also released iOS 11 update for iPhone and iPad, along with tvOS 11 for Apple TV and watchOS 4 for Apple Watch.. Time Machine makes it simple, and other backup methods are also available Learn how to back up your Mac.. Check compatibilityInstalling Mac OS X El Capitan The installation process of mac os el Capitan includes two methods. 773a7aa168 [Unduh Youtube Versi Baru Hp Blackberry Epub](http://paymontvo.yolasite.com/resources/Unduh-Youtube-Versi-Baru-Hp-Blackberry-Epub.pdf)

773a7aa168

[Programm osse sekbid 4 olahraga](http://wettmoldri.yolasite.com/resources/Programm-osse-sekbid-4-olahraga.pdf)